## Результаты независимой оценки качества условий осуществления образовательной деятельности образовательной организацией Республики Коми в 2018 году

Объект исследования: Муниципальное бюджетное дошкольное образовательное учреждение «Детский сад №93 общеразвивающего вида» г. Сыктывкара

Результаты независимой оценки качества условий осуществления образовательной деятельности были получены посредством:

1) Анализа официального сайта, статистических данных, представленных в публичных докладах и других официальных источниках информации, по обследуемым образовательным организациям (экспертная оценка);

2) Проведения анкетирования потребителей услуг образовательных организаций (онлайн опроса).

## Выборка

Общереспубликанский показатель охвата респондентов по дошкольным образовательным организациям (далее - ДОО) Республики Коми составил 65,49%.

Выборка опрошенных по МБДОУ «ДС №93 общеразвивающего вида» г. Сыктывкара составила 80,24 %. Посредством онлайн-анкеты было опрошено 329 респондентов (это родители (законные представители) воспитанников. Данный факт показывает высокую активность респондентов.

По результатам независимой оценки качества условий осуществления образовательной образовательной организацией было набрано 130,51 баллов (из 160 деятельности максимально возможных), в то время как интегральный балл по кластеру ДОО составил 127,49.

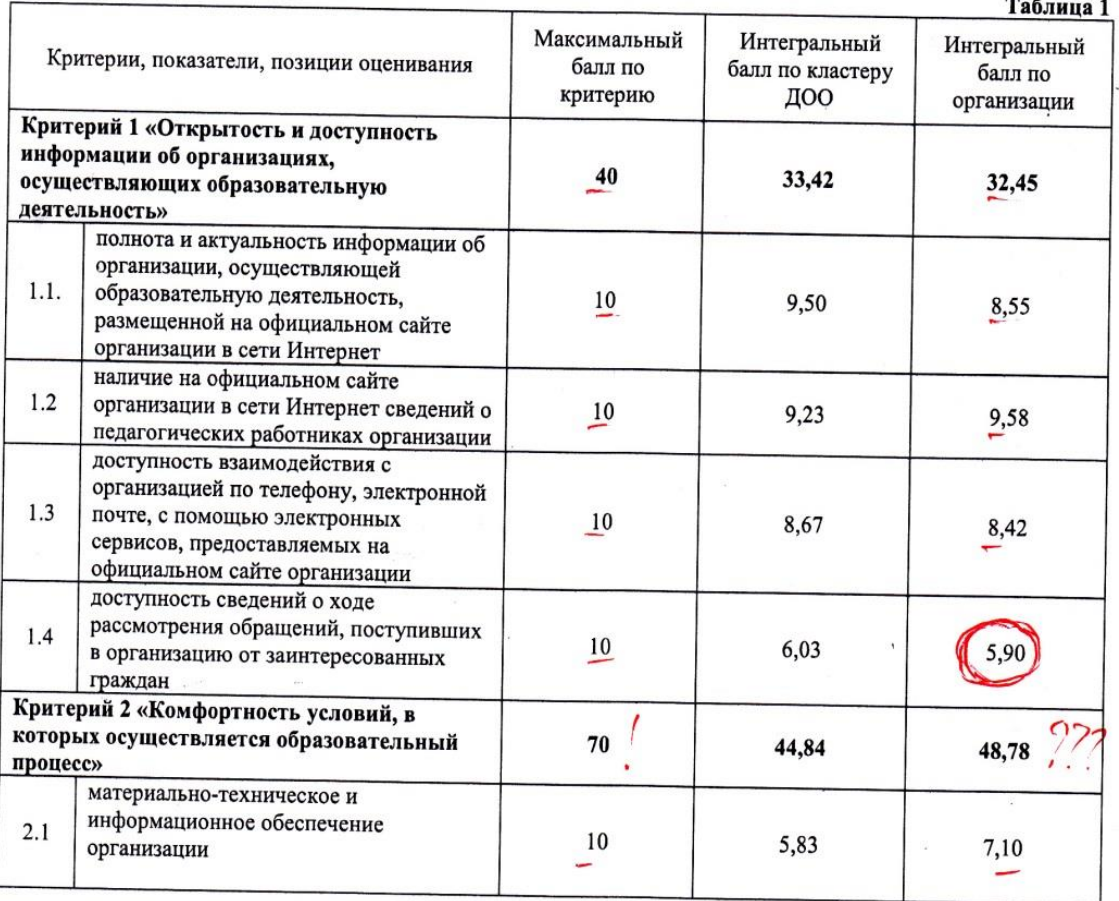

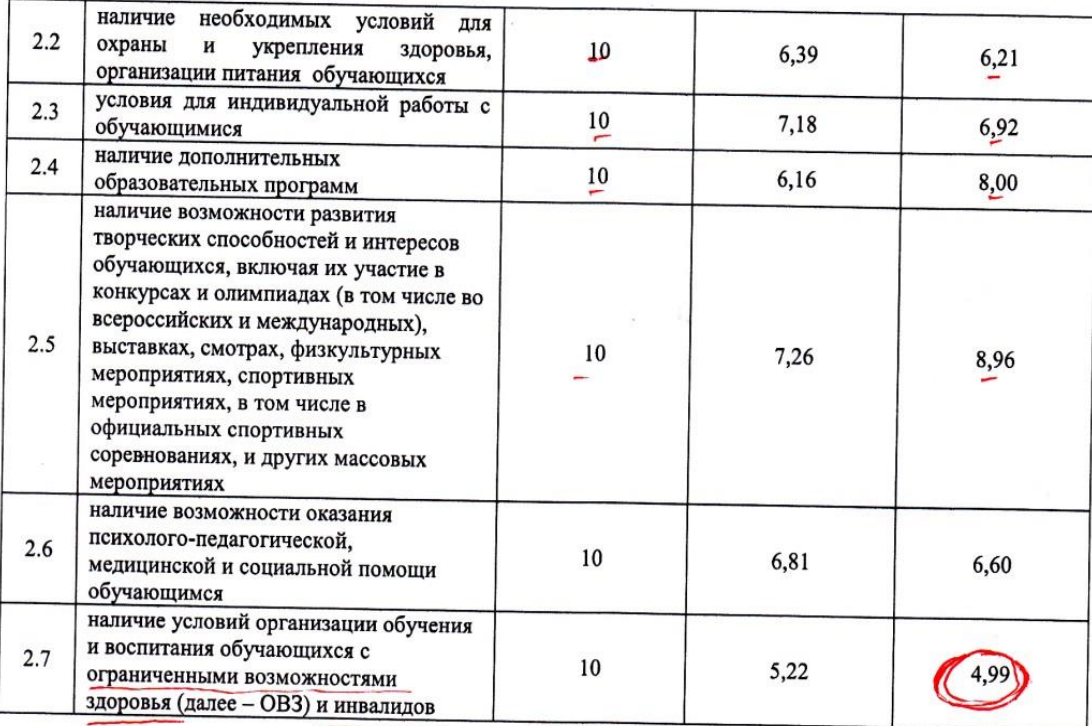

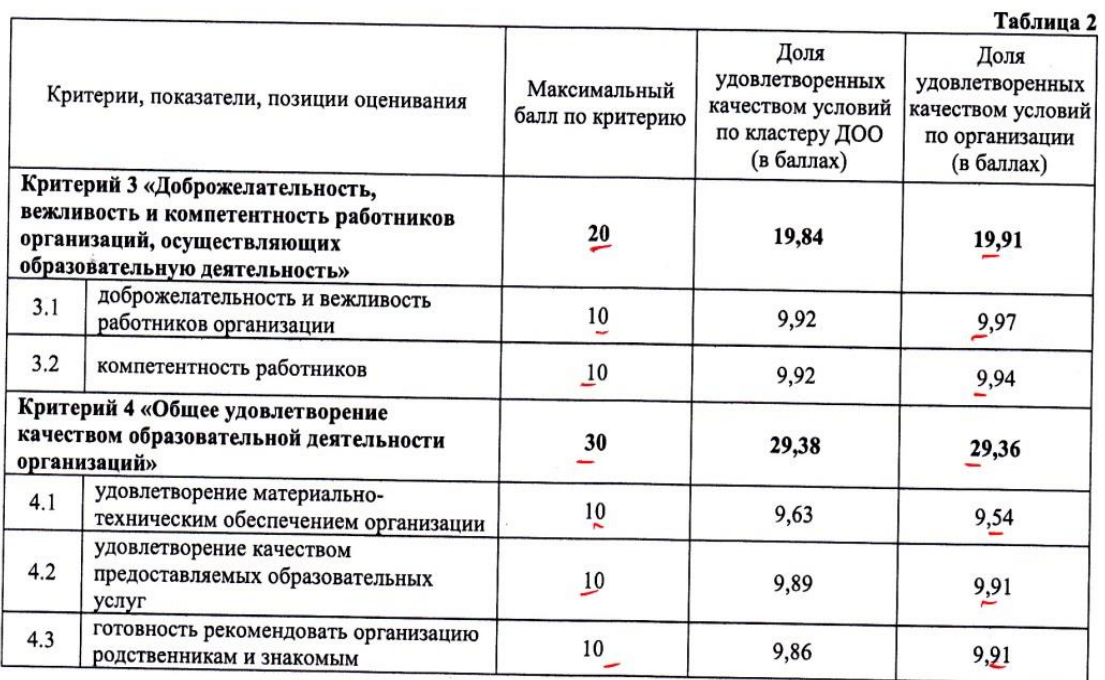

Соотношение среднего значения по критериям оценки качества условий осуществления образовательной деятельности образовательной организацией с итоговым по кластеру «Дошкольные образовательные организации»

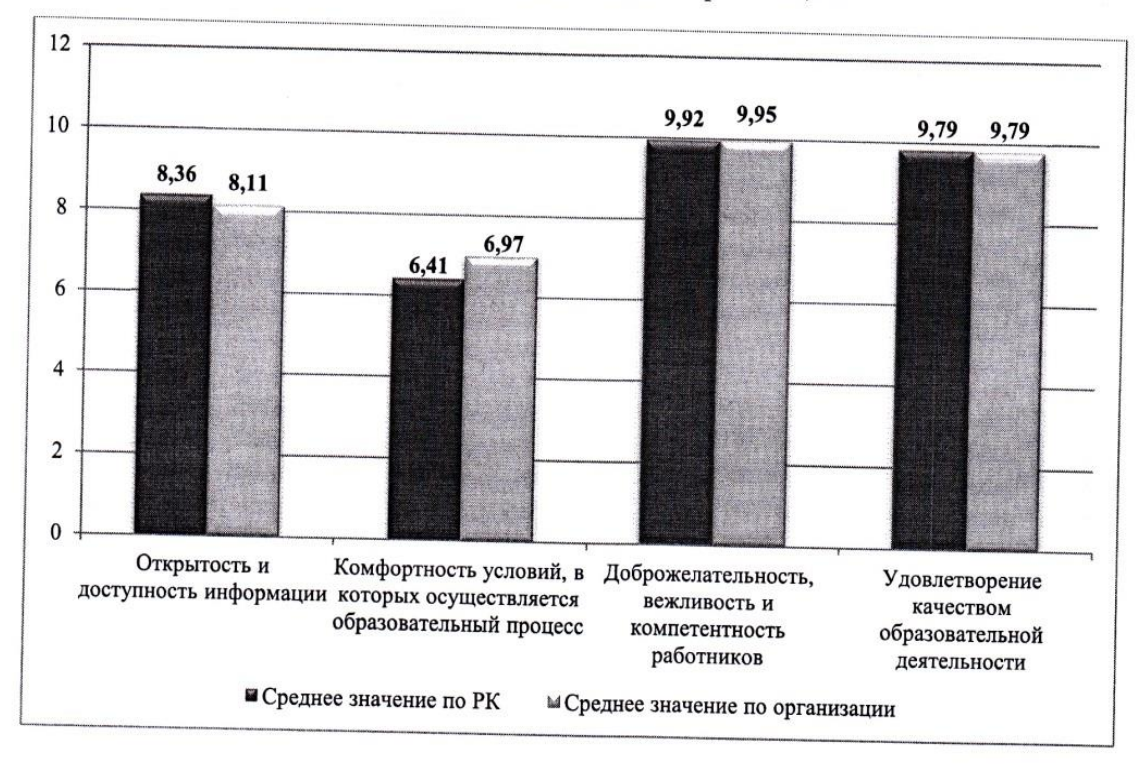

## Вывод:

В рамках независимой оценки качества условий осуществления образовательной деятельности организации, наиболее высоко респонденты оценили доброжелательность, вежливость и компетентность работников организации (9,95 баллов).

Для повышения качества условий осуществления образовательной деятельности организации следует скорректировать информационное наполнение сайта, обеспечить доступ к просмотру с помощью различных устройств (ПК, ноутбук, смартфон и т. д.), усовершенствовать систему поиска информации.